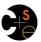

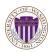

CSE373: Data Structures and Algorithms

### Fork-Join Parallelism

Steve Tanimoto Autumn 2016

This lecture material represents the work of multiple instructors at the University of Washington. Thank you to all who have contributed!

## Changing a major assumption

So far most or all of your study of computer science has assumed

### One thing happened at a time

Called sequential programming - everything part of one sequence

Removing this assumption creates major challenges & opportunities

- Programming: Divide work among threads of execution and coordinate (synchronize) among them
- Algorithms: How can parallel activity provide speed-up (more throughput: work done per unit time)
- Data structures: May need to support concurrent access (multiple threads operating on data at the same time)

Autumn 2016 C

CSF373: Data Structures & Algorithms

## A simplified view of history

Writing correct and efficient multithreaded code is often much more difficult than for single-threaded (i.e., sequential) code

- Especially in common languages like Java and C
- So typically stay sequential if possible

From roughly 1980-2005, desktop computers got exponentially faster at running sequential programs

About twice as fast every couple years

But nobody knows how to continue this

- Increasing clock rate generates too much heat
- Relative cost of memory access is too high
- But we can keep making "wires exponentially smaller" (Moore's "Law"), so put multiple processors on the same chip ("multicore")

Autumn 2016 CSE373: Data Structures & Algorithms

## What to do with multiple processors?

- Next computer you buy will likely have 4 processors (your current one might already)
  - Wait a few years and it will be 8, 16, 32, ...
  - The chip companies have decided to do this (not a "law")
- · What can you do with them?
  - Run multiple totally different programs at the same time
  - Already do that? Yes, but with time-slicing
  - Do multiple things at once in one program
    - Our focus more difficult
    - Requires rethinking everything from asymptotic complexity to how to implement data-structure operations

Autumn 2016

CSE373: Data Structures & Algorithms

## Parallelism vs. Concurrency

Note: Terms not yet standard but the perspective is essential

Many programmers confuse these concepts

## Parallelism:

Use extra resources to solve a problem faster

### Concurrency:

Correctly and efficiently manage

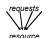

resources

There is some connection:

- Common to use threads for both
- If parallel computations need access to shared resources, then the concurrency needs to be managed

We will just do a little parallelism, avoiding concurrency issues

Autumn 2016 CSE373: Data Structures & Algorithms

# An analogy

CS1 idea: A program is like a recipe for a cook

- One cook who does one thing at a time! (Sequential)

### Parallelism:

- Have lots of potatoes to slice?
- Hire helpers, hand out potatoes and knives
- But too many chefs and you spend all your time coordinating

### Concurrency:

- Lots of cooks making different things, but only 4 stove burners
- Want to allow access to all 4 burners, but not cause spills or incorrect burner settings

Autumn 2016 CSE373: Data Structures & Algorithms

1

## Shared memory

The model we will assume is shared memory with explicit threads

Not the only approach, may not be best, but time for only one

#### Old story: A running program has

- One program counter (current statement executing)
- One *call stack* (with each *stack frame* holding local variables)
- Objects in the heap created by memory allocation (i.e., new) · (nothing to do with data structure called a heap)
- Static fields belong to the class and not an instance (or object) of the class. Only one for all instances of a class.

### New story:

- A set of *threads*, each with its own program counter & call stack
  - · No access to another thread's local variables
- Threads can (implicitly) share static fields / objects
  - · To communicate, write somewhere another thread reads

Autumn 2016 CSF373: Data Structures & Algorithms

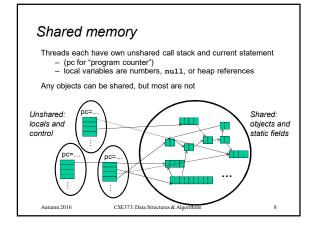

### Our Needs

To write a shared-memory parallel program, need new primitives from a programming language or library

- · Ways to create and run multiple things at once
- Let's call these things threads
- · Ways for threads to share memory
  - Often just have threads with references to the same objects
- Ways for threads to coordinate (a.k.a. synchronize)
  - A way for one thread to wait for another to finish
  - [Other features needed in practice for concurrency]

Autumn 2016

CSE373: Data Structures & Algorithms

### Java basics

Learn a couple basics built into Java via java.lang.Thread

- But for style of parallel programming we'll advocate, do not use these threads; use Java 7's ForkJoin Framework instead

To get a new thread running:

Autumn 2016

- 1. Define a subclass C of java.lang.Thread, overriding run
- 2. Create an object of class c
- Call that object's start method
  - start sets off a new thread, using run as its "main"

What if we instead called the run method of c?

- This would just be a normal method call, in the current thread

Let's see how to share memory and coordinate via an example... CSE373: Data Structures & Algorithms

### Parallelism idea

- · Example: Sum elements of a large array
- Idea: Have 4 threads simultaneously sum 1/4 of the array
  - Warning: This is an inferior first approach, but it's usually good to start with something naïve works

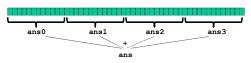

- Create 4 thread objects, each given a portion of the work
- Call start() on each thread object to actually run it in parallel
- Wait for threads to finish using join()
- Add together their 4 answers for the final result

Autumn 2016

CSE373: Data Structures & Algorithms

## First attempt, part 1

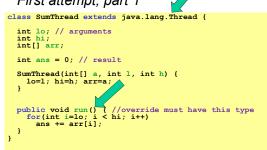

Because we must override a no-arguments/no-result run, we use fields to communicate across threads

CSE373: Data Structures & Algorithms

12

# First attempt, continued (wrong)

```
class SumThread extends java.lang.Thread {
  int lo, int hi, int[] arr; // arguments
  int ans = 0; // result
  SumThread(int[] a, int l, int h) { ... }
  public void run() { ... } // override
int sum(int[] arr){ // can be a static method
  int len = arr.length;
  int ans = 0;
  SumThread[] ts = new SumThread[4];
  for(int i=0; i < 4; i++) // do parallel computations
    ts[i] = new SumThread(arr,i*len/4,(i+1)*len/4);
  for(int i=0; i < 4; i++) // combine results
    ans += ts[i].ans;
  return ans:</pre>
          return ans;
```

CSF373: Data Structures & Algorithms

13

## Second attempt (still wrong)

```
class SumThread extends java.lang.Thread {
  int lo, int hi, int[] arr; // arguments
  int ans = 0; // result
  SumThread(int[] a, int l, int h) { ... }
  public void run() { ... } // override
int sum(int[] arr){ // can be a static method
  int len = arr.length;
  int ans = 0;
SumThread[] ts = new SumThread[4];
  for(int i=0; i < 4; i++){// do parallel computations
    ts[i] = new SumThread(arr,i*len/4,(i+1)*len/4);
    ts[i].start(); // start not run
}</pre>
        for(int i=0; i < 4; i++) // combine results
  ans += ts[i].ans;
return ans;</pre>
         Autumn 2016
                                                             CSF373: Data Structures & Algorithms
```

## Third attempt (correct in spirit)

Autumn 2016

Autumn 2016

```
class SumThread extends java.lang.Thread {
  int lo, int hi, int[] arr; // arguments
  int ans = 0; // result
  SumThread(int[] a, int l, int h) { ... }
  public void run() { ... } // override
}
int sum(int[] arr) {// can be a static method
  int len = arr.length;
  int ans = 0;
  SumThread[] ts = new SumThread[4];
  for(int i=0; i < 4; i++) {// do parallel computations
    ts[i] = new SumThread(arr,i*len/4,(i+1)*len/4);
    ts[i].start();
}</pre>
        for(int i=0; i < 4; i++) { // combine results
    ts[i].join(); // wait for helper to finish!
    ans += ts[i].ans;</pre>
       return ans:
                                                             CSE373: Data Structures & Algorithms
                                                                                                                                                                                    15
```

## Join (not the most descriptive word)

- The Thread class defines various methods you could not implement on your own
  - For example: start, which calls run in a new thread
- . The join method is valuable for coordinating this kind of computation
  - Caller blocks until/unless the receiver is done executing (meaning the call to run returns)
  - Else we would have a race condition on ts[i].ans (answer would depend on what finishes first)
- · This style of parallel programming is called "fork/join"
- Java detail: code has 1 compile error because join may throw java.lang.InterruptedException
  - In basic parallel code, should be fine to catch-and-exit CSE373: Data Structures & Algorithms

## Shared memory?

- Fork-ioin programs (thankfully) do not require much focus on sharing memory among threads
- · But in languages like Java, there is memory being shared. In our example:
  - lo, hi, arr fields written by "main" thread, read by helper
  - ans field written by helper thread, read by "main" thread
- · When using shared memory, you must avoid race conditions
  - We will stick with join to do so

CSE373: Data Structures & Algorithms Autumn 2016

### A better approach

Autumn 2016

Several reasons why this is a poor parallel algorithm

- 1. Want code to be reusable and efficient across platforms
  - "Forward-portable" as core count grows
  - So at the very least, parameterize by the number of threads

```
int sum(int[] arr, int numTs){
  }
for(int i=0; i < numTs; i++) {
    ts[i].join();
    ans += ts[i].ans;</pre>
  return ans:
                    CSE373: Data Structures & Algorithms
   Autumn 2016
                                                         18
```

## A Better Approach

- 2. Want to use (only) processors "available to you now"
  - Not used by other programs or threads in your program
    - · Maybe caller is also using parallelism
    - Available cores can change even while your threads run

```
// numThreads == numProcessors is bad
// if some are needed for other things
int sum(int[] arr, int numTs){
...
}
```

Autumn 2016

CSF373: Data Structures & Algorithms

## A Better Approach

- Though unlikely for sum, in general subproblems may take significantly different amounts of time
  - Example: Apply method f to every array element, but maybe f is much slower for some data items
    - Example: Is a large integer prime?
  - If we create 4 threads and all the slow data is processed by 1 of them, we won't get nearly a 4x speedup
    - Example of a load imbalance

Autumn 2016

Autumn 2016

19

21

CSF373: Data Structures & Algorithms

ns 20

## A Better Approach

The counterintuitive (?) solution to all these problems is to use lots of threads, far more than the number of processors

- But this will require changing our algorithm
- [And using a different Java library]

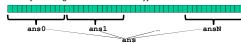

- 1. Forward-portable: Lots of helpers each doing a small piece
- Processors available: Hand out "work chunks" as you go
- 3. Load imbalance: No problem if slow thread scheduled early enough
  - Variation probably small anyway if pieces of work are small

Autumn 2016

CSE373: Data Structures & Algorithms

# Naïve algorithm is poor

Suppose we create 1 thread to process every 1000 elements

```
int sum(int[] arr){
    int numThreads = arr.length / 1000;
    SumThread[] ts = new SumThread[numThreads];
...
}
```

Then combining results will have arr.length / 1000 additions

- Linear in size of array (with constant factor 1/1000)
- Previously we had only 4 pieces (constant in size of array)

In the extreme, if we create 1 thread for every 1 element, the loop to combine results has length-of-array iterations

· Just like the original sequential algorithm

CSE373: Data Structures & Algorithms

22

## A better idea

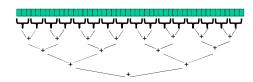

This is straightforward to implement using divide-and-conquer

- Parallelism for the recursive calls

Autumn 2016

CSE373: Data Structures & Algorithms

### Divide-and-conquer to the rescue!

```
class SumThread extends java.lang.Thread {
  int lo; int hi; int[] arr; // arguments
  int ans = 0; // result
  SumThread(int[] a, int l, int h) {
    public void run() { // override
        if (hi - lo < SEQUENTIAL CUTOFF)
        for (int i=lo; i < hi; "i++)
        ans += arr[i];
    else {
        SumThread right= new SumThread(arr,lo,(hi+lo)/2);
        SumThread right= new SumThread(arr,(hi+lo)/2,hi);
        right.start();
        right.start();
        right.start();
        right.start();
        right.start();
        right.start();
        right.start();
        right.join();
        ans = left.ans + right.ans;
     }
}
int sum(int[] arr) {
        SumThread t = new SumThread(arr,0,arr.length);
        t.run();
        return t.ans;
}</pre>
```

## Divide-and-conquer really works

- The key is divide-and-conquer parallelizes the result-combining
  - If you have enough processors, total time is height of the tree:  $O(\log n)$  (optimal, exponentially faster than sequential O(n))

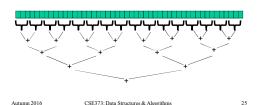

## Being realistic

- In theory, you can divide down to single elements, do all your result-combining in parallel and get optimal speedup
  - Total time O(n/numProcessors + log n)
- In practice, creating all those threads and communicating swamps the savings, so:
  - Use a sequential cutoff, typically around 500-1000
    - Eliminates almost all the recursive thread creation (bottom levels of tree)
    - Exactly like quicksort switching to insertion sort for small subproblems, but more important here
  - Do not create two recursive threads; create one and do the other "yourself"
    - · Cuts the number of threads created by another 2x

Autumn 2016

CSE373: Data Structures & Algorithms

20

## Being realistic, part 2

- Even with all this care, Java's threads are too "heavyweight"
  - Constant factors, especially space overhead
  - Creating 20,000 Java threads is just a bad idea ⊗
- The ForkJoin Framework is designed to meet the needs of divideand-conquer fork-join parallelism
  - In the Java 7 (and 8) standard libraries
  - Library's implementation is a fascinating but advanced topic
  - Names of methods and how to use them slightly different

Autumn 2016

CSE373: Data Structures & Algorithms

27